# **Identyfikacja wybranych populacji komórek macierzystych szpiku kostnego technikami cytometrycznymi**

PRAKTIKUM Z CYTOCHEMII (BCH-395)

## **TEMAT ĆWICZENIA: " Identyfikacja wybranych populacji komórek macierzystych szpiku kostnego technikami cytometrycznymi"**

Szpik kostny zawiera heterogenną populację komórek macierzystych hematopoetycznych i niehematopoetycznych. Do tych drugich należą: 1) komórki progenitorowe śródbłonka naczyń (ang. *Endothelial progenitor cells*; EPC); 2) mezenchymalne komórki macierzyste/ multipotencjalne komórki stromalne (ang. *Mesenchymal stem cells; multipotent stromal cells*; MSC); 3) multipotencjalne komórki progenitorowe z dorosłych tkanek (ang. *Multipotent adult progenitur cells*; MAPC); 4) komórki MIAMI (ang. *Marrow Isolated Adult Multilineage Inducible cells*); 5) multipotencjalne komórki macierzyste z dorosłych tkanek (ang. *Multipotent Adult Stem Cells*; MACS); 6) bardzo małe komórki macierzyste o cechach komórek embrionalnych (ang. *Very Small Embryonic-Like stem cells*; VSELS). Cechami charakterystycznymi komórek macierzystych są ich zdolności do samoodnawiania (ang. *self-renewal*) oraz jednocześnie do różnicowania się w komórki ukierunkowane do określonych linii rozwojowych.

Głównym założeniem wykonywanego ćwiczenia jest identyfikacja populacji komórek VSELs. Komórki te zostały po raz pierwszy zidentyfikowane w mysim szpiku kostnym, jako bardzo małe komórki o fenotypie Sca-1+/Lin-/CD45-. Wraz z wiekiem organizmu spada zawartość komórek VSELs w dorosłym szpiku kostnym. Opisywane komórki wykazują ekspresję licznych markerów komórek pluripotencjalnych takich jak: SSEA-1, Oct-4, Nanog, Rexo-1, Rif-1 oraz wysoką aktywność telomerazy. Wśród prymitywnych cech komórek VSELs należałoby wymienić: 1) bardzo mały rozmiar/ średnicę tych komórek (3,63±0,09µm w ISS); 2) relatywnie duże jądro komórkowe, otoczone wąskim rąbkiem cytoplazmy oraz wynikający z tego wysoki stosunek jądra do cytoplazmy; 3) jądro komórkowe wypełnione euchromatyną.

Główną metodą badawczą pozwalająca fenotypować różne populacje komórek jest cytometria przepływowa. Pozwala ona na szybką analizę dużej liczby obiektów w stosunkowo krótkim czasie, uwzględniając relatywną ocenę wielkości komórek, ich ziarnistości (stopnia skomplikowania ultrastruktury) oraz fluorescencji emitowanej przez te komórki. Ogólna zasada cytometrii przepływowej polega na identyfikowaniu antygenów powierzchniowych lub wewnątrzkomórkowych przy użyciu swoistych przeciwciał monoklonalnych sprzężonych z fluorochromami. Znakowane fluorochromami komórki przepływające przez komorę pomiarową, są naświetlane wiązką światła laserowego, a następnie rozpraszają i emitują światło, powodując zmiany jego natężenia. Równocześnie mierzone jest światło rozproszone oraz światło wzbudzone emitowane przez fluorochromy. Impulsy świetlne przetwarzane są na impulsy elektryczne w systemie fotopowielaczy, a następnie analizowane za pomocą komputera. Wyniki pomiarów uzyskane w cytometrze przepływowym można przedstawić w postaci dokładnych danych liczbowych, jak również w postaci wykresów. Najczęściej wyniki są prezentowane w postaci histogramów lub cytogramów (wykres na którym komórki są odzwierciedlone w postaci kropek, których położenie w układzie

współrzędnych jest proporcjonalne do wielkości mierzonego parametru). Wszystkie komórki, które mają taki sam model rozpraszania światła, ukazują się na cytogramie jako pojedyncza kropka. Jedna kropka może zatem reprezentować pojedynczą komórkę lub kilka tysięcy komórek. Jeżeli w badanej próbce oznacza się więcej niż jeden antygen, wówczas używa się dwu lub więcej przeciwciał monoklonalnych wyznakowanych różnymi barwnikami. Sygnały emitowane przez te barwniki mogą zachodzić na siebie, dlatego też należy stosować kompensację w celu prawidłowej analizy sygnałów fluorescencji.

## **Cel doświadczenia:**

Celem ćwiczenia jest izolacja oraz barwienie immunofluorescencyjne komórek szpiku kostnego myszy w celu identyfikacji wybranych populacji komórek macierzystych technikami cytometrycznymi.

## **Przebieg doświadczenia:**

Praca w zespołach dwuosobowych. Na każdy zespół przypada jedna mysz.

- 1. Z otrzymanej myszy wyizolować z kończyn dolnych kości udowe oraz piszczelowe. Kości umieścić na szalce (60mm) w **5 ml medium DMEM F12**.
- 2. Po odcięciu nasad kości, za pomocą strzykawki 1ml z igłą wypłukać szpik kostny do nowej szalki (60mm) zawierającej **5 ml medium DMEM F12**. Po zakończeniu wypłukiwania szpiku z kości, rozdrobnić szpik poprzez kilkukrotne wciągnięcie i wyciągnięcie go do strzykawki.
- 3. Otrzymaną zawiesinę komórek przefiltrować przez filtr o średnicy porów 70 µm do probówki o objętości 15 ml. Dopełnić medium do objętości 15 ml.
- 4. Probówkę z komórkami zwirować (1800 rpm, 5 min, RT).
- 5. Zlać nadsącz, natomiast pelet rozpipetować w **1 ml Lysing Buffer** (1x BD ParmLyse). Dodać kolejny 1 ml Lysing Buffer.
- 6. Lizę erytrocytów prowadzić przez **8 min** w RT.
- 7. Dopełnić medium do objętości 15 ml.
- 8. Probówkę z komórkami zwirować (1800 rpm, 5 min, RT).
- 9. Zlać nadsącz, pelet zawiesić w 500 µl **DMEM F12 + 2% FBS**.
- 10. Policzyć komórki w zawiesinie w komorze Burckera.
- 11.Komórki wybarwić immunofluorescencyjnie przeciwciałami wymienionymi w tabeli, zgodnie z poniższym schematem:

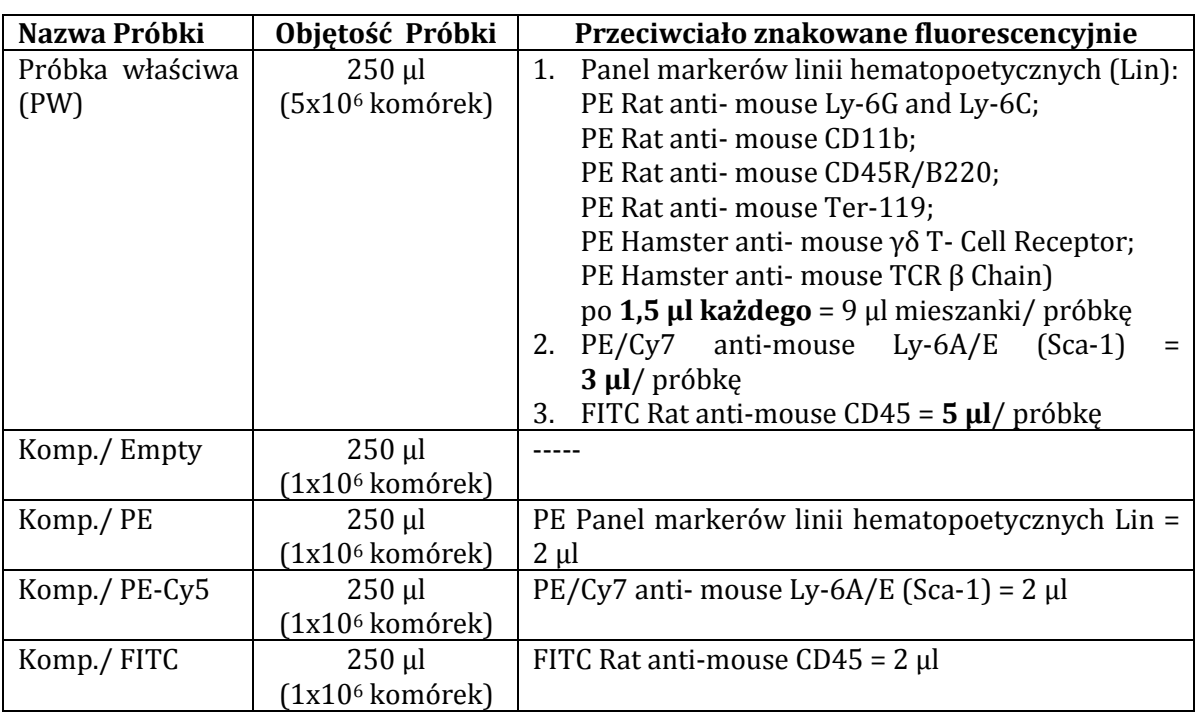

- 12.Barwić 30 min, na lodzie, bez dostępu światła.
- 13. Po zakończeniu barwienia do każdej probówki dodawać po 2 ml PBS (bez Mg2+,  $Ca<sup>2+</sup>$ ).
- 14. Probówki z komórkami zwirować (1800 rpm, 5 min, RT).
- 15. Odciągnąć nadsącz, pelet zawiesić w 300 $\mu$ l PBS (bez Mg<sup>2+</sup>, Ca<sup>2+</sup>), rozpipetować.
- 16. Bezpośrednio przed analizą cytometryczną przefiltrować komórki przez filtr o średnicy porów 40 µm

#### OPCJONALNIE:

- 17.Do każdej probówki dodać po 300 µl 4% r-ru paraformaldehydu. Rozpipetować. Utrwalać 15 min. w RT w ciemności.
- 18. Po zakończeniu utrwalania do każdej probówki dodawać po 2 ml PBS (bez Mg2+,  $Ca^{2+}$ ).
- 19. Probówki z komórkami zwirować (1800 rpm, 5 min, RT).
- 20.Komórki zawiesić w 400 µl PBS (bez Mg2+, Ca2+).
- 21. Próbki analizować w cytometrze przepływowym.

#### **Zakres materiału, który należy przygotować do ćwiczeń:**

- 1. Zasada działania cytometru przepływowego
- 2. Immunobarwienie komórek w celu ich analizy w mikroskopii fluorescencyjnej i cytometrii przepływowej
- 3. Cechy charakterystyczne komórek macierzystych

# **Zalecana literatura:**

1.http://www.invitrogen.com/site/us/en/home/Products-and-

Services/Applications/Cell-Analysis/Flow-Cytometry/Flow-Cytometry-Technical-Resources.html?icid=fr-flow-4

2. Lin KK, Goodell MA. Detection of hematopoietic stem cells by flow cytometry. Methods Cell Biol. 2011;103:21-30.

3. Ratajczak MZ, Zuba-Surma EK, Machalinski B, Kucia M. Bone-marrow-derived stem cells--our key to longevity? J Appl Genet. 2007;48(4):307-19.

4. Zuba-Surma EK, Ratajczak MZ. Analytical capabilities of the ImageStream cytometer. Methods Cell Biol. 2011;102:207-30.